## Package 'easyRNASeq'

April 10, 2023

<span id="page-0-0"></span>Version 2.34.0

Date 2020-11-25

Type Package

Title Count summarization and normalization for RNA-Seq data

Author Nicolas Delhomme, Ismael Padioleau, Bastian Schiffthaler, Niklas Maehler

Maintainer Nicolas Delhomme <nicolas.delhomme@umu.se>

Description Calculates the coverage of high-throughput short-reads against a genome of reference and summarizes it per feature of interest (e.g. exon, gene, transcript). The data can be normalized as 'RPKM' or by the 'DESeq' or 'edgeR' package.

- **Imports** Biobase ( $> = 2.50.0$ ), BiocFileCache ( $> = 1.14.0$ ), BiocGenerics (>= 0.36.0), BiocParallel (>= 1.24.1), biomaRt (>= 2.46.0), Biostrings ( $>= 2.58.0$ ), edgeR ( $>= 3.32.0$ ), GenomeInfoDb ( $>=$ 1.26.0), genomeIntervals ( $>= 1.46.0$ ), GenomicAlignments ( $>=$ 1.26.0), GenomicRanges (>= 1.42.0), SummarizedExperiment (>= 1.20.0), graphics, IRanges (>= 2.24.0), LSD (>= 4.1-0), locfit, methods, parallel, rappdirs  $(>= 0.3.1)$ , Rsamtools  $(>= 2.6.0)$ , S4Vectors ( $> = 0.28.0$ ), ShortRead ( $> = 1.48.0$ ), utils
- **Suggests** BiocStyle ( $>= 2.18.0$ ), BSgenome ( $>= 1.58.0$ ), BSgenome.Dmelanogaster.UCSC.dm3 (>= 1.4.0), curl, knitr, rmarkdown, RUnit  $(>= 0.4.32)$
- License Artistic-2.0

#### LazyLoad yes

VignetteBuilder knitr

biocViews GeneExpression, RNASeq, Genetics, Preprocessing, ImmunoOncology

RoxygenNote 7.1.1

Encoding UTF-8

git\_url https://git.bioconductor.org/packages/easyRNASeq

git branch RELEASE 3 16

git\_last\_commit 37ce549

git\_last\_commit\_date 2022-11-01

Date/Publication 2023-04-10

## R topics documented:

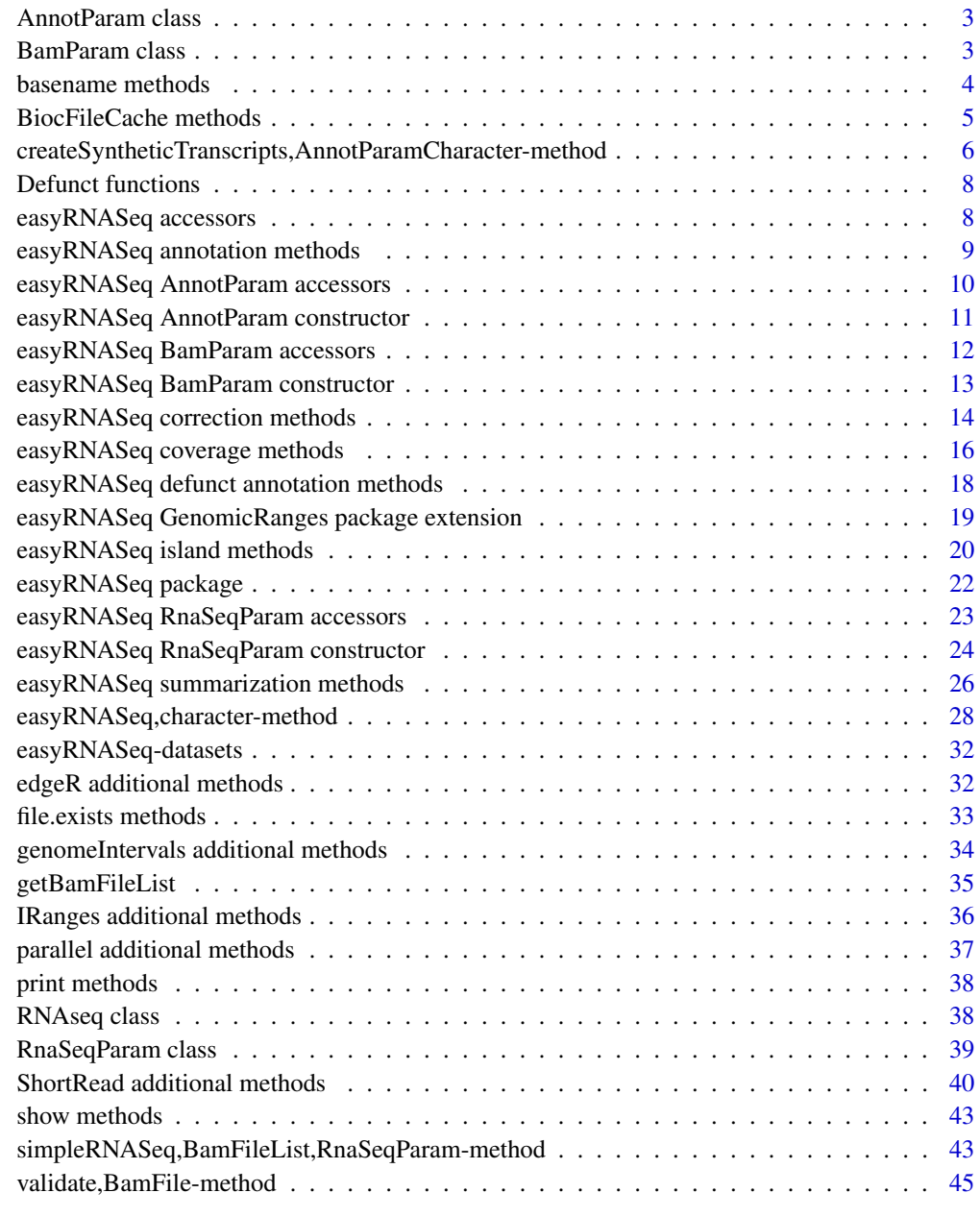

#### <span id="page-2-2"></span><span id="page-2-0"></span>Description

A class holding all the necessary parameters to retrieve the necessary annotation for processing an RNA-Seq experiment.

## Objects from the Class

Objects can be created by calls of the form new("AnnotParamCharacter", ...) or new("AnnotParamObject", ...) (both subject to API changes) or using the [AnnotParam](#page-10-1) constructor (failsafe, prefered). The class AnnotParam in itself is virtual and hence cannot be instantiated.

## Author(s)

Nicolas Delhomme

## See Also

- [RnaSeqParam](#page-38-1)
- [RnaSeqParam constructor](#page-0-0)
- [RnaSeqParam accessors](#page-0-0)
- [simpleRNASeq function](#page-0-0)
- [AnnotParam constructor](#page-0-0)

#### Examples

showClass("AnnotParam")

BamParam class *Class "BamParam"*

## <span id="page-2-1"></span>Description

A class describing the parameters of a bam file issued from an RNA-Seq experiment.

#### Objects from the Class

Objects can be created by calls of the form new("BamParam", ...) or using the BamParam constructor.

## Slots from the Class

The [BamParam](#page-2-1) class has the following slots:

- paired
- stranded
- strandProtocol
- yieldSize

all of which can be accessed using the accordingly names accessor.

## Author(s)

Nicolas Delhomme

## See Also

- [BamParam accessors](#page-0-0)
- [RnaSeqParam](#page-38-1)
- [RnaSeqParam constructor](#page-0-0)
- [RnaSeqParam accessors](#page-0-0)
- [simpleRNASeq function](#page-0-0)
- [AnnotParam](#page-2-2)
- [AnnotParam constructor](#page-0-0)

## Examples

showClass("BamParam")

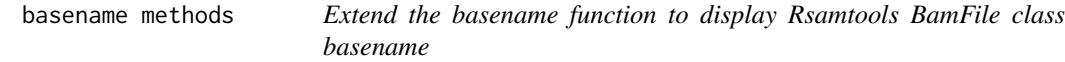

## Description

Display the basename of the bam file represented by a [BamFile](#page-0-0) object.

## Usage

```
## S4 method for signature 'BamFile'
basename(path)
```
## Arguments

path an object of class [BamFile](#page-0-0) or [BamFileList](#page-21-1)

<span id="page-3-0"></span>

## <span id="page-4-0"></span>Methods

**list("signature(object = \"BamFile\")")** Display the basename of the bam file linked to by a [BamFile](#page-0-0) object.

BiocFileCache methods *Manages the data necessary for the examples using BiocFileCache*

## Description

Manages the tutorial, example and vignette data using the [BiocFileCache](#page-0-0) package

#### Usage

```
fetchData(fileURL)
tutorialData(...)
```
## Arguments

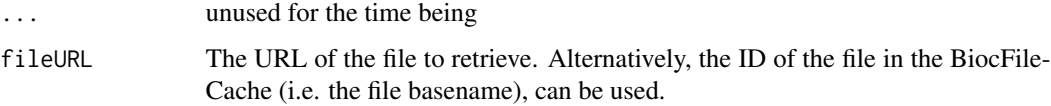

#### Methods

.get\_cache internal function to set up the cache

fetchData A function to fetch tutorial data, a file at a time

tutorialData the function to retrieve all the tutorial data and cache it, if it is not already available

vignetteData the function to retrieve all the tutorial data and cache it, if it is not already available

## See Also

[BiocFileCache](#page-0-0)

## Examples

```
tdir <- tutorialData()
gAnnot.path <- fetchData("gAnnot.rda")
vdir <- vignetteData()
md5.txt <- fetchData("md5.txt")
```
<span id="page-5-0"></span>createSyntheticTranscripts,AnnotParamCharacter-method *Methods to create synthetic transcripts*

## **Description**

This function create a set of synthetic transcripts from a provided annotation file in "gff3" or "gtf" format. As detailed in [http://www.epigenesys.eu/en/protocols/bio-informatics/](http://www.epigenesys.eu/en/protocols/bio-informatics/1283-guidelines-for-rna-seq-data-analysis) [1283-guidelines-for-rna-seq-data-analysis](http://www.epigenesys.eu/en/protocols/bio-informatics/1283-guidelines-for-rna-seq-data-analysis), one major caveat of estimating gene expression using aligned RNA-Seq reads is that a single read, which originated from a single mRNA molecule, might sometimes align to several features (e.g. transcripts or genes) with alignments of equivalent quality. This, for example, might happen as a result of gene duplication and the presence of repetitive or common domains. To avoid counting unique mRNA fragments multiple times, the stringent approach is to keep only uniquely mapping reads - being aware of potential consequences. Not only can "multiple counting" arise from a biological reason, but also from technical artifacts, introduced mostly by poorly formatted gff3/gtf annotation files. To avoid this, it is best practice to adopt a conservative approach by collapsing all existing transcripts of a single gene locus into a "synthetic" transcript containing every exon of that gene. In the case of overlapping exons, the longest genomic interval is kept, i.e. an artificial exon is created. This process results in a flattened transcript - a gene structure with a one (gene) to one (transcript) relationship.

#### Usage

```
## S4 method for signature 'AnnotParamCharacter'
createSyntheticTranscripts(
  obj,
  features = c("mRNA", "miRNA", "tRNA", "transcript"),
  verbose = TRUE
)
## S4 method for signature 'character'
createSyntheticTranscripts(
  obj,
  features = c("mRNA", "miRNA", "tRNA", "transcript"),
  verbose = TRUE,
  output = c("Genome_intervals", "GRanges"),
  input = c("gff3", "gtf"))
```
#### Arguments

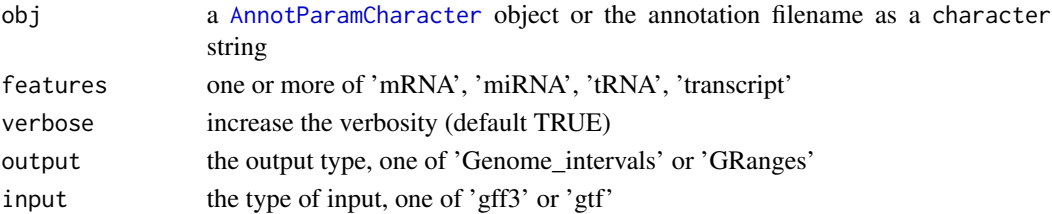

## <span id="page-6-0"></span>Details

The createSyntheticTranscripts function implements this, taking advantage of the hierarchical structure of the gff3/gtf file. Exon features are related to their transcript (parent), which themselves derives from their gene parents. Using this relationship, exons are combined per gene into a flattened transcript structure. Note that this might not avoid multiple counting if genes overlap on opposing strands. There, only strand specific sequencing data has the power to disentangle these situations.

As gff3/gtf file can contain a large number of feature types, the createSyntheticTranscripts currently only supports: *mRNA*, *miRNA*, *tRNA* and *transcript*. Please contact me if you need additional features to be considered. Note however, that I will only add features that are part of the <sequenceontology.org> SOFA (SO\_Feature\_Annotation) ontology.

## Value

Depending on the obj class.

- AnnotParamCharacter: a AnnotParamObject object
- a character filename: depending on the selected output value, a [Genome\\_intervals](#page-0-0) or a [GRanges](#page-21-1) object.

#### Author(s)

Nicolas Delhomme

#### See Also

- For the input:
	- [AnnotParam](#page-2-2)
- For the output:
	- [AnnotParam](#page-2-2)
	- [Genome\\_intervals](#page-0-0)
	- [GRanges](#page-21-1)

#### Examples

```
# get the example file
Dm.gtf <- fetchData("Drosophila_melanogaster.BDGP5.77.with-chr.gtf.gz")
```

```
# create the AnnotParam
annotParam <- AnnotParam(
  datasource=Dm.gtf,
  type="gtf")
```

```
# create the synthetic transcripts
annotParam <- createSyntheticTranscripts(annotParam,verbose=FALSE)
```
<span id="page-7-0"></span>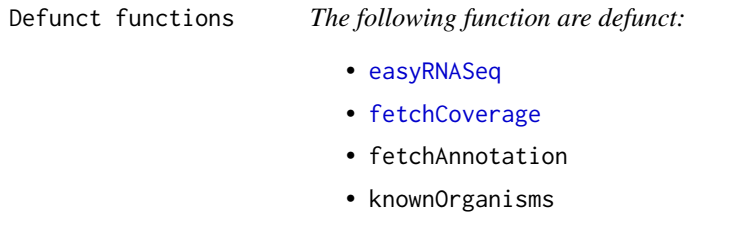

## <span id="page-7-1"></span>Description

- The [easyRNASeq](#page-7-1) function is superseded by the [simpleRNASeq](#page-42-1) function to consolidate and prune the overall package. The changes are based on user comments and on the general standardization occuring in the field.
- The [fetchCoverage](#page-7-1) function only had two parameters deprecated as the consequence of the package consolidation. As the scanBam function is not called directly anymore but through higher level functions (from the GenomicRanges package), the 'what' and 'isUnmapped-Query' parameters were obsolete.

easyRNASeq accessors *Accessors for RNAseq class*

## <span id="page-7-2"></span>Description

These functions and generics define 'accessors' (to get and set values) for objects in the easyR-NASeq package.

## Usage

```
genomicAnnotation(obj)
readCounts(obj,count=c("exons","features","genes","islands","transcripts"),
summarization=c("bestExons","geneModels"),unique=FALSE)
genomicAnnotation(obj) <- value
```
#### Arguments

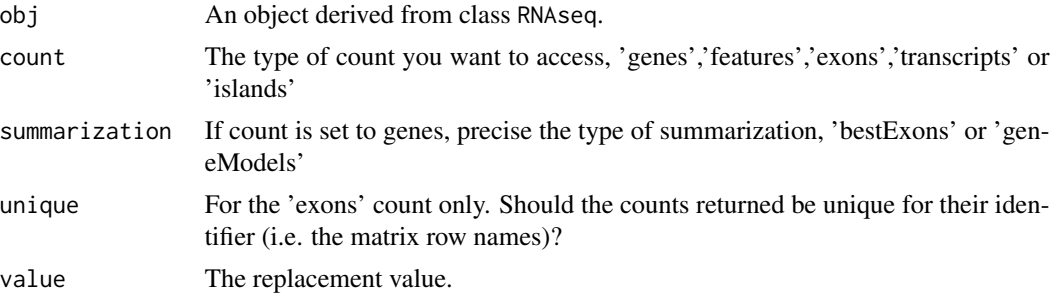

<span id="page-8-0"></span>Usually, the value of the corresponding slot, or other simple content described on the help page of easyRNASeq.

## Author(s)

Nicolas Delhomme

#### Examples

# This class is deprecated and as such there are no exmples of its use

<span id="page-8-2"></span>easyRNASeq annotation methods

*Get genic annotation from a gff3/gtf file or using biomaRt*

#### <span id="page-8-1"></span>Description

The annotation can be retrieved in two ways

- biomaRtUse biomaRt and Ensembl to get organism specific annotation.
- gff3/gtfUse a gff3 or gtf local annotation file.
- When using **biomaRt**, it is important that the organism argument to [AnnotParam](#page-2-2) is set the prefix of one of the value available using the biomaRt [listDatasets](#page-0-0) function, e.g. "Dmelanogaster".
- When reading from a gff3/gtf file, a version 3 formatted gff or a gtf (an Ensembl defined gff2 version) is expected. The function genomeIntervals [genomeIntervals-readGff3](#page-0-0) is used to import the data.

#### Usage

```
## S4 method for signature 'AnnotParam'
getAnnotation(obj, verbose = FALSE, ...)
```
#### Arguments

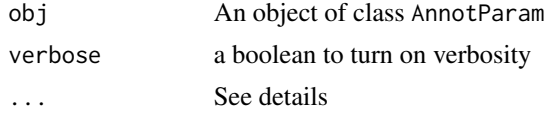

## Details

 $\ldots$  are for additional arguments, passed to the **biomaRt** [getBM](#page-0-0) function or to the [readGffGtf](#page-0-0) internal function that takes an optional arguments: annotation.type that default to "exon". This is used to select the proper rows of the gff or gtf file.

<span id="page-9-0"></span>A [GRanges](#page-21-1) containing the fetched annotations.

## Author(s)

Nicolas Delhomme

## Examples

```
## Not run:
library("RnaSeqTutorial")
  getAnnotation(
   AnnotParam(
      organism="Dmelanogaster",
      datasource=system.file(
     "extdata",
"Dmel-mRNA-exon-r5.52.gff3",
package="RnaSeqTutorial"),
   type="gff3"
  ))
```
## End(Not run)

easyRNASeq AnnotParam accessors *Accessors for AnnotParam class*

## Description

These functions and generics define 'accessors' (to get and set values) for [AnnotParam](#page-2-2) objects within the easyRNASeq package. Implemented are:

- datasource
- type

#### Usage

```
datasource(object)
## S4 method for signature 'AnnotParam'
type(x)
```
## Arguments

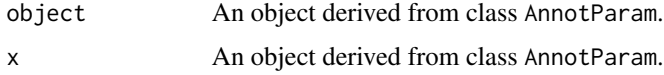

<span id="page-10-0"></span>The value of the corresponding slot.

#### Author(s)

Nicolas Delhomme

## See Also

The [AnnotParam](#page-10-1) class. The type and organism generics are imported from the [BSgenome](#page-0-0) and [Biostrings](#page-0-0) package, respectively.

## Examples

```
# fetch the example data
Dm.annot <- fetchData("Dmel-mRNA-exon-r5.52.gff3.gz")
annot <- AnnotParam(datasource=Dm.annot)
# get the datasource Parameter
```
datasource(annot)

easyRNASeq AnnotParam constructor *AnnotParam constructor*

## <span id="page-10-1"></span>Description

This constructs a [AnnotParam](#page-2-2) object. The datasource parameter (see details) is mandatory, however other parameters, *i.e.* when the datasource is not a [GRanges](#page-21-1) default to "genes" and gff3", indicating that the datasource is in the gff3 format and that the contained information needs to be grouped by "genes". This representing the most common use case. Hence, it is left to the user to refine the parameters accordingly to the annotation he is providing or whishes to retrieve.

## Usage

```
## S4 method for signature 'character'
AnnotParam(
  datasource = character(0),
  type = c("gff3", "biomaRt", "gtf", "rda")
)
```
## Arguments

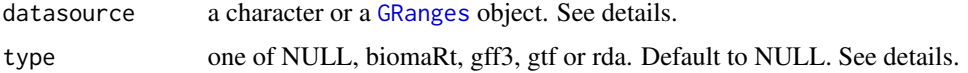

## Details

Note that calling the constructor without argument fails, as the datasource is a mandatory parameter. Calling the constructor with additional (not all) parameters will affect the value of the selected parameters, leaving the other parameters unaffected. There are three parameters for an [AnnotParam](#page-2-2) object:

- datasourceIf no type is provided, the datasource should be [GRanges](#page-21-1) object containing the genic information. These can be obtained using the [getAnnotation](#page-8-1) function.
- typeOne of biomaRt, gff3, gtf or rda. The default is "gff3". In all cases, the datasource is a character describing:
	- For biomaRt, the name of the organism as known by the ensembl Mart, *e.g.* dmelanogaster or hsapiens.
	- For gff3, gtf or rda, the filename (including the full or relative path).

## See Also

- [GRanges](#page-21-1)
- [getAnnotation](#page-8-1)

#### Examples

```
# create an object to retrieve annotation from biomaRt
annotParam <- AnnotParam(datasource="Hsapiens", type="biomaRt")
# get the datasource and type
datasource(annotParam)
type(annotParam)
# create an object to retrieve annotation from an rda object
# fetch the example data
gAnnot.rda <- fetchData("gAnnot.rda")
annotParam <- AnnotParam(datasource=gAnnot.rda,type="rda")
```
easyRNASeq BamParam accessors

*Accessors for BamParam class*

## **Description**

These functions and generics define 'accessors' (to get and set values) for [BamParam](#page-2-1) objects within the easyRNASeq package.

```
yieldSize(object,...)
paired(object)
stranded(object)
strandProtocol(object)
```
<span id="page-11-0"></span>

<span id="page-12-0"></span>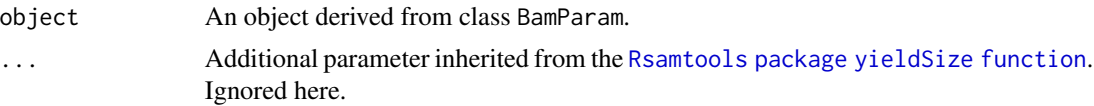

## Value

The value of the corresponding slot.

#### Author(s)

Nicolas Delhomme

## See Also

The [BamParam](#page-12-1) class The [RnaSeqParam yieldSize](#page-0-0) accessor

## Examples

```
bp <- BamParam()
## get the yieldSize Parameter
ysize <-yieldSize(bp)
```
easyRNASeq BamParam constructor *BamParam constructor*

## <span id="page-12-1"></span>Description

This constructs a [BamParam](#page-2-1) object. The default parameters are derived from the currently most common RNA-Seq experimental use-case and are detailed below:

- paired is TRUE, *i.e.* paired-end sequencing is expected.
- stranded is FALSE *i.e.* stranded sequencing is not expected.
- yieldSize is set to 1,000,000. This is the amount of reads iteratively processed from the bam file stream. It is a compromise between speed, process-parallelization and memory usage.

```
## S4 method for signature 'ANY'
BamParam(
 paired = TRUE,
  stranded = FALSE,
 strandProtocol = c("reverse", "forward"),
 yieldSize = 1000000L
\mathcal{E}
```
<span id="page-13-0"></span>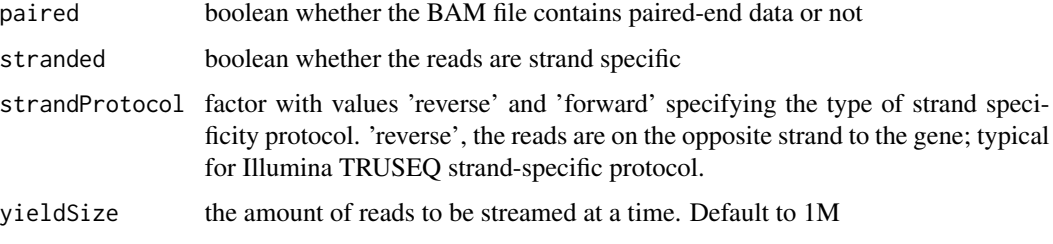

## Details

Calling the constructor without argument result in the default parameter described above to be returned. Calling the constructor with any parameter will affect the value of the selected parameters, leaving the other parameters unaffected.

## Examples

```
# the defaults
BamParam()
# change the default
BamParam(paired=FALSE)
BamParam(stranded=TRUE,yieldSize=1L)
BamParam(stranded=TRUE,strandProtocol="forward",yieldSize=1L)
```
#### <span id="page-13-1"></span>easyRNASeq correction methods

#### *easyRNASeq count table correction to RPKM*

## Description

Convert a count table obtained from the easyRNASeq function into an RPKM corrected count table.

```
## S4 method for signature 'matrix,ANY,vector,vector'
RPKM(
  obj,
 from = c("exons", "features", "transcripts", "bestExons", "geneModels", "islands"),
 lib.size = numeric(1),
  feature.size = integer(1),
  simplify = TRUE,
  ...
\mathcal{E}
```
<span id="page-14-0"></span>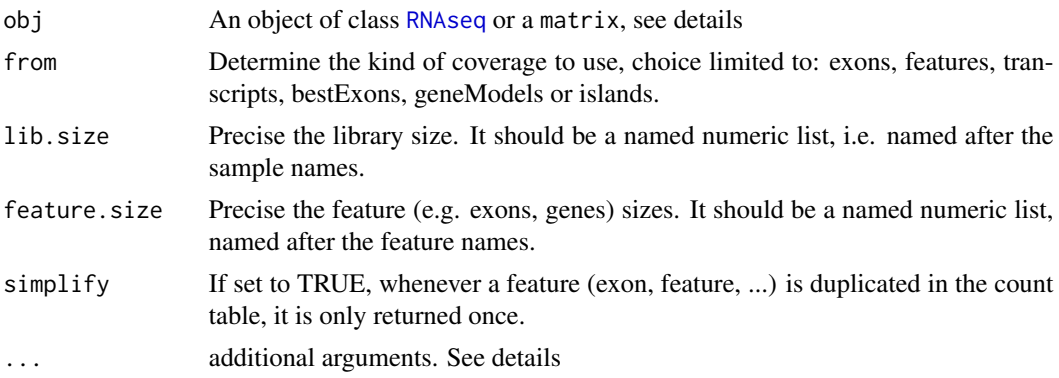

#### Details

RPKM accepts two sets of arguments:

- RNAseq,character the . . . are additional arguments to be passed to the [readCounts](#page-7-2) method.
- matrix,named vectornormalize a count matrix by providing the feature sizes (e.g. gene sizes) as a named vector where the names match the row names of the count matrix and the lib sizes as a named vector where the names match the column names of the count matrix.

#### Value

A matrix containing RPKM corrected read counts.

#### Author(s)

Nicolas Delhomme

## See Also

[readCounts](#page-7-2)

## Examples

```
## Not run:
## get an RNAseq object
rnaSeq <- easyRNASeq(filesDirectory=
    system.file(
"extdata",
package="RnaSeqTutorial"),
pattern="[A,C,T,G]{6}\\.bam$",
format="bam",
readLength=36L,
organism="Dmelanogaster",
chr.sizes=as.list(seqlengths(Dmelanogaster)),
annotationMethod="rda",
annotationFile=system.file(
```

```
"data",
    "gAnnot.rda",
    package="RnaSeqTutorial"),
count="exons",
outputFormat="RNAseq")
## get the RPKM
rpkm <- RPKM(rnaSeq,from="exons")
## the same from a count table
count.table <- readCounts(rnaSeq,count="exons")
## get the RPKM
## verify that the feature are sorted as the count.table
all(.getName(rnaSeq,"exon") == rownames(count.table))
feature.size <- unlist(width(ranges(rnaSeq)))
## verify that the samples are ordered in the same way
all(names(librarySize(rnaSeq)) == colnames(count.table))
## get the RPKM
rpkm <- RPKM(count.table,
feature.size=feature.size,
lib.size=librarySize(rnaSeq))
```

```
## End(Not run)
```
<span id="page-15-1"></span>easyRNASeq coverage methods

*Compute the coverage from a Short Read Alignment file*

#### Description

Computes the genomic reads' coverage from a read file in bam format or any format supported by ShortRead.

```
## S4 method for signature 'RNAseq'
fetchCoverage(
  obj,
  format = c("aln", "bam"),filename = character(1),
  filter = srFilter(),
  type = "SolexaExport",
  chr.sel = c(),
  validity.check = TRUE,
  chrmap = data.frame(),
```
## <span id="page-16-0"></span>easyRNASeq coverage methods 17

```
ignoreWarnings = FALSE,
gapped = TRUE,paired = FALSE,
stranded = FALSE,
bp.coverage = FALSE,
...
```
## Arguments

 $\mathcal{E}$ 

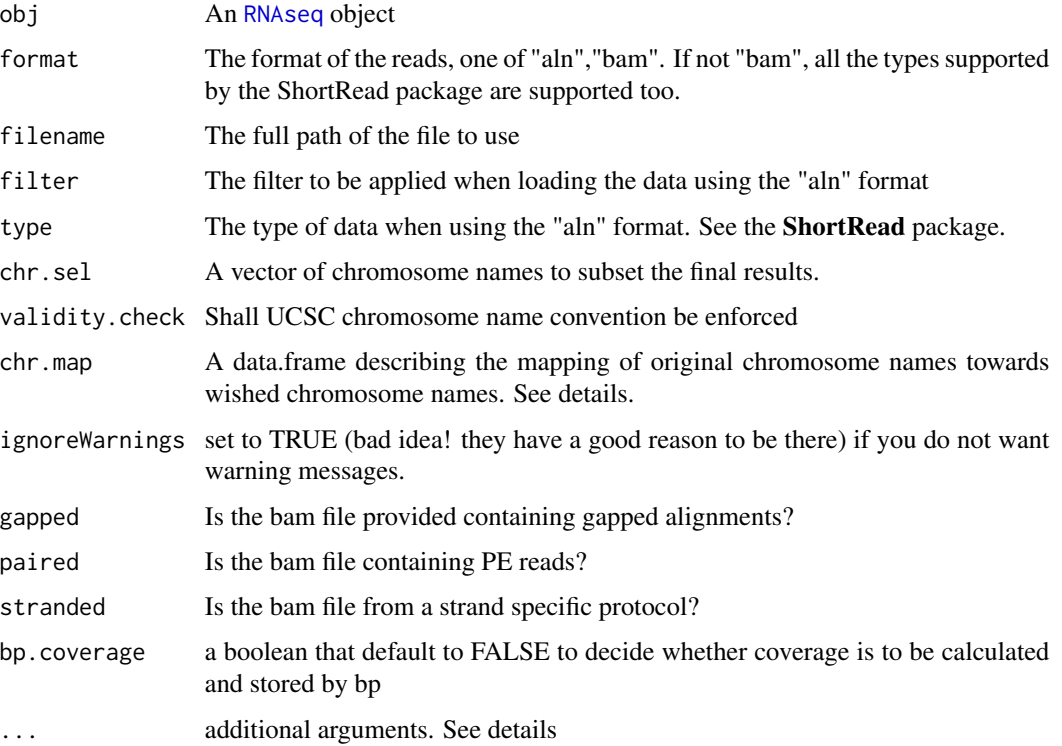

#### Details

. . . for fetchCoverage: Can be used for readAligned method from package ShortRead. The use of the dots for the scanBamFlag method from package Rsamtools has been deprecated, as were the 'what' and 'isUnmappedQuery' argument to the function

## Value

An [RNAseq](#page-37-1) object. The slot readCoverage contains a SimpleRleList object representing a list of coverage vectors, one per chromosome.

## Author(s)

Nicolas Delhomme

## <span id="page-17-0"></span>See Also

[Rle](#page-0-0) [ShortRead:readAligned](#page-0-0)

## Examples

```
## Not run:
library("RnaSeqTutorial")
library(BSgenome.Dmelanogaster.UCSC.dm3)
```

```
obj <- new('RNAseq',
organismName="Dmelanogaster",
readLength=36L,
chrSize=as.list(seqlengths(Dmelanogaster))
\lambdaobj <- fetchCoverage(
obj,
format="bam",
                         filename=system.file(
"extdata",
"ACACTG.bam",
                              package="RnaSeqTutorial")
)
```
## End(Not run)

easyRNASeq defunct annotation methods *Defunct annotation function*

#### Description

The fetchAnnotation and knownOrganisms function are now defunct. The fetchAnnotation function has been replaced by the [getAnnotation](#page-8-1) method.

## Author(s)

Nicolas Delhomme

<span id="page-18-0"></span>easyRNASeq GenomicRanges package extension *Extension of the GenomicRanges package*

## Description

Describes extensions to the [GenomicRanges](#page-0-0) package. For [GRanges](#page-21-1) and [GRangesList](#page-0-0) objects:

- colnames returns the column name of a [GRanges](#page-21-1) or [GRangesList](#page-0-0) object.
- unsafeAppend appends two [GAlignments](#page-0-0) object together bypassing most sanity checks. Faster than the standard c or append function.

## Usage

```
colnames(x, do.NULL = TRUE, prefix = "col")unsafeAppend(obj1,obj2)
```
## Arguments

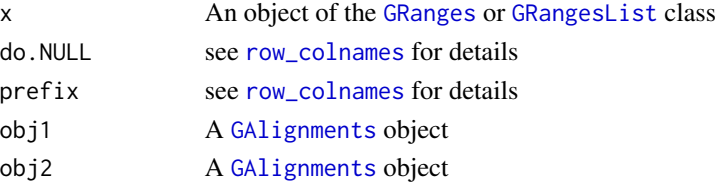

## Details

- colnames returns the actual column names of the elementMetadata slot of the [GRanges](#page-21-1) or [GRangesList](#page-0-0) object. The elementMetadata contains a [DataFrame](#page-0-0) object used to store additional information provided by the user, such as exon ID in our case.
- unsafeAppend appends two [GAlignments](#page-0-0) objects.

## Value

- colnames: A vector of column names.
- unsafeAppend: A [GAlignments](#page-0-0) object

#### Author(s)

Nicolas Delhomme

#### See Also

- [DataFrame](#page-0-0)
- [GRanges](#page-21-1)
- [GRangesList](#page-0-0)
- [GAlignments](#page-0-0) [row\\_colnames](#page-0-0)

## Examples

```
# an example of annotation
grngs <- GRanges(seqnames=c("chr01","chr01","chr02"),
                     ranges=IRanges(
                             start=c(10,30,100),
                             end=c(21,53,123)),
                          strand=c("+", "+", "-"),
                          transcripts=c("trA1","trA2","trB"),
                          gene=c("gA","gA","gB"),
                          exon=c("e1","e2","e3")
                          \lambda# accessing the colnames
colnames(grngs)
# creating a GRangesList
grngsList<-split(grngs,seqnames(grngs))
# accessing the colnames
colnames(grngsList)
# For unsafeAppend
library(GenomicAlignments)
unsafeAppend(GAlignments(),GAlignments())
```
easyRNASeq island methods *Identify expressed regions de-novo*

## <span id="page-19-1"></span>Description

Process the coverage to locate regions with a minimum coverage (min.cov). If regions are separated by a gap shorter than a maximum length (max.gap), they are unified. Only islands longer than min.length are returned. These functions are now outdated and would need to be actualized.

```
## S4 method for signature 'RNAseq'
findIslands(
  obj,
  max_{.}gap = integer(1),
 min.cov = 1L,
 min.length = integer(1),
 plot = TRUE,
  ...
)
```
<span id="page-19-0"></span>

<span id="page-20-0"></span>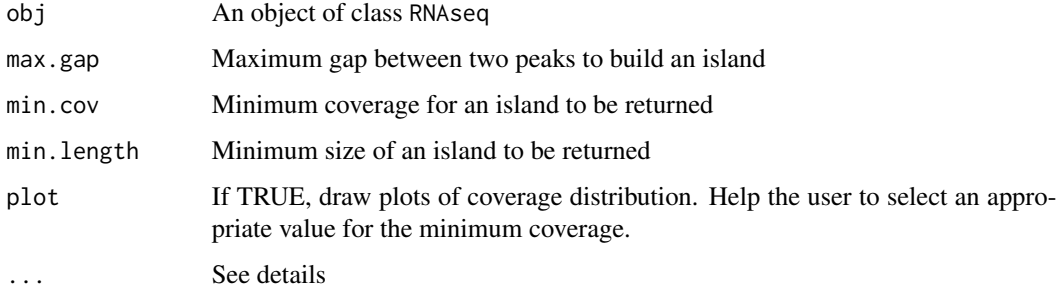

## Details

... are for providing additional options to the [hist](#page-0-0) plot function.

## Value

An RNAseq object with the readIsland slot set with a GRanges containing the selected islands and the readCount slot actualized with a list containing the count table per island.

## Author(s)

Nicolas Delhomme

## Examples

```
## Not run:
# NOTE that this function might need to be actualized
obj <- new('RNAseq',
organismName="Dmelanogaster",
readLength=36L,
chrSize=as.list(seqlengths(Dmelanogaster))
)
 # fetch the example data
 bamFilePath <- fetchData("ACACTG.bam")
obj <- fetchCoverage(obj,format="bam",filename=bamFilePath)
obj <- findIslands(
obj,
max.gap=10L,
min.cov=10L,
min.length=200L)
## End(Not run)
```
<span id="page-21-0"></span>easyRNASeq package *Count summarization and normalization pipeline for Next Generation Sequencing data.*

#### <span id="page-21-1"></span>Description

Offers functionalities to summarize read counts per feature of interest, e.g. exons, transcripts, genes, etc. Offers functionalities to normalize the summarized counts using a 3rd party package: [edgeR](#page-0-0).

#### **Methods**

The main function [easyRNASeq](#page-7-1) will summarize the counts per feature of interest, for as many samples as provided and will return a count matrix  $(N^*M)$  where N are the features and M the samples. This data can be corrected to RPKM in which case a matrix of corrected value is returned instead, with the same dimensions. Using RPKM is only advisable for visualization purposes and should never be used for Differential Expression with edgeR or DESeq2. Alternatively a [RangedSummarizedExperiment](#page-21-1) can be returned and this is expected to be the default in the upcoming version of easyRNASeq (as of 1.5.x). If the necessary sample information are provided, the data can be normalized using [edgeR](#page-0-0) and the corresponding object returned. For more insider details, and step by step functions, see:

[ShortRead methods](#page-0-0) for pre-processing the data. [easyRNASeq annotation methods](#page-8-2) for getting the annotation. easyRNASeq co

#### Author(s)

Nicolas Delhomme, Bastian Schiffthaler, Ismael Padioleau

#### See Also

The class RNAseq specification: [RNAseq](#page-37-1)

The default output class specification: [RangedSummarizedExperiment](#page-21-1)

The imported packages: [biomaRt](#page-0-0) [BiocParallel](#page-0-0) [edgeR](#page-0-0) [genomeIntervals](#page-0-0) [Biostrings](#page-0-0) [BSgenome](#page-0-0) [GenomicRanges](#page-0-0) [IRanges](#page-21-1) [Rsamtools](#page-0-0) [ShortRead](#page-0-0)

The suggested packages: [parallel](#page-0-0) [GenomicFeatures](#page-0-0)

The following classes and functions that are made available from other packages:

- Classes [BamFileList-class](#page-21-1) [RangedSummarizedExperiment](#page-21-1)
- Functions/Methods [The RangedSummarizedExperiment assay accessor](#page-0-0) The BamFileList constructor [BamFileList-class](#page-21-1) The IRanges constructor [IRanges-constructor](#page-0-0) For the SRFilterResult, chromosomeFilter, compose and nFilter methods[srFilter](#page-0-0)

## Examples

```
# the data
tdir <- tutorialData()
```
<span id="page-22-0"></span>easyRNASeq RnaSeqParam accessors 23

```
# get the example annotation file - we retrieve a gtf file from GitHub
annot <- fetchData("Drosophila_melanogaster.BDGP5.77.with-chr.gtf.gz")
# create the AnnotParam
annotParam <- AnnotParam(
  datasource=annot,
  type="gtf")
# create the synthetic transcripts
annotParam <- createSyntheticTranscripts(annotParam, verbose=FALSE)
# create the RnaSeqParam
rnaSeqParam <- RnaSeqParam(annotParam=annotParam,countBy="gene")
# get the bamfiles (from the Bioc cache in this example)
filenames <- dir(tdir,pattern="[A,T].*\\.bam$",full.names=TRUE)
indexnames <- sapply(paste0(sub(".*_","",basename(filenames)),".bai"),fetchData)
bamFiles <- getBamFileList(filenames,indexnames)
# get a RangedSummarizedExperiment containing the counts table
sexp <- simpleRNASeq(
    bamFiles=bamFiles,
    param=rnaSeqParam,
    verbose=TRUE
\lambda# get the counts
assays(sexp)$genes
```
easyRNASeq RnaSeqParam accessors *Accessors for RnaSeqParam class*

## **Description**

These functions and generics define 'accessors' (to get and set values) for [RnaSeqParam](#page-38-1) objects within the easyRNASeq package. Implemented are:

- annotParam
- bamParam
- countBy
- datasource
- paired
- precision
- stranded
- strandProtocol
- yieldSize

## Usage

```
## S4 method for signature 'RnaSeqParam'
yieldSize(object)
```
## Arguments

object An object derived from class RnaSeqParam.

## Value

The value of the corresponding slot.

## Author(s)

Nicolas Delhomme

## See Also

- The [AnnotParam](#page-10-1) class
- The [BamParam](#page-12-1) class
- The [RnaSeqParam](#page-23-1) class

The [BamParam yieldSize](#page-0-0) accessor

## Examples

```
## create the necessary AnnotParam
annotParam <- AnnotParam(
                datasource=system.file(
                                "extdata",
                                "Dmel-mRNA-exon-r5.52.gff3",
                                package="RnaSeqTutorial"))
```
## create the RnaSeqParam rsp <- RnaSeqParam(annotParam=annotParam) ## get the yieldSize Parameter ysize <-yieldSize(rsp)

<span id="page-23-1"></span>easyRNASeq RnaSeqParam constructor *RnaSeqParam constructor*

<span id="page-23-0"></span>

#### <span id="page-24-0"></span>Description

This constructs a [RnaSeqParam](#page-38-1) object, that combines all the necessary parameters for the analysis of RNA-Seq data. As much as possible, these parameters are determined automa-gi/ti-cally. It describes three sets of parameters:

- parameters describing the annotation
- parameters describing the BAM files, *i.e.* the type of sequencing that was conducted.
- parameters describing how the counting should be done.

The first two are provided through sepcific objects: [AnnotParam](#page-2-2) and [BamParam](#page-2-1) respectively. The third one is a set constituted of:

- countBy: the feature per which the counts should be summarized ( exon, transcript or gene. A forth possibility - feature - can be used to define arbitrary genomic loci)
- precision: the precision at which the counts should be performed: bp or reads. bp used to be the default in the easyRNASeq package, whereas now reads is, following the Bioconductor main stream development.

The default parameters for the [BamParam](#page-2-1) parameter are derived from the currently most common RNA-Seq experimental use-case: strand-specific paired-end Illumina sequencing. See the respective manual pages of [AnnotParam](#page-2-2) and [BamParam](#page-2-1) for more details.

#### Usage

```
## S4 method for signature 'ANY'
RnaSeqParam(
  annotParam = AnnotParam(),
 bamParam = BamParam(),
  countBy = c("exons", "features", "genes", "transcripts"),
 precision = c("read", "bp"))
```
#### Arguments

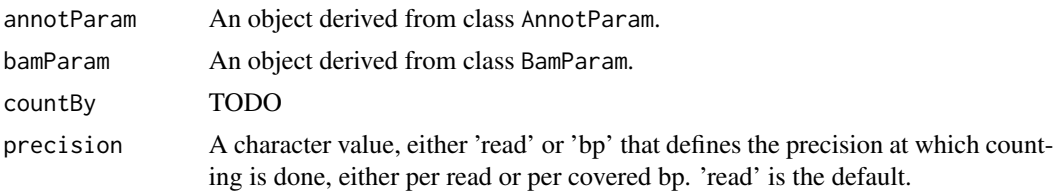

#### Examples

```
annotParam <- AnnotParam(
                datasource=system.file(
                                "extdata",
                                "Dmel-mRNA-exon-r5.52.gff3",
                                package="RnaSeqTutorial"))
```
## create the RnaSeqParam

```
rsp <- RnaSeqParam(annotParam=annotParam)
```

```
## change some defaults
RnaSeqParam(countBy="features",annotParam=annotParam)
RnaSeqParam(bamParam=BamParam(stranded=TRUE,yieldSize=1L),annotParam=annotParam)
```
<span id="page-25-1"></span>easyRNASeq summarization methods

*Count methods for RNAseq object*

## **Description**

Summarize the read counts per exon, feature, gene, transcript or island.

- exonCounts: for that summarization, reads are summarized per exons. An "exon" field is necessary in the annotation object for this to work. See [easyRNASeq annotation methods](#page-0-0) for more details on the annotation object.
- featureCounts is similar to the 'exons' one. This is just a wrapper to summarize count for genomic features that are not exon related. I.e. one could use it to measure eRNAs. Again, a "feature" field is necessary in the annotation object for this to work.
- geneCounts sums the counts per either bestExons or geneModels. In either case, the annotation object needs to contain both an "exon" and a "gene" field.
- islandCounts sums the counts per computed islands.
- transcriptCounts sums the counts obtained by exons into their respective transcripts. Note that this often result in counting some reads several times. For this function to work you need both an "exon" and a "transcript" field in your annotation object. To avoid this, one could create transcript specific synthetic exons, i.e. features that would be unique to a transcript. To offer this possibility, transcripts count can be summarized from "features", in which case the annotation object need to have both the "feature" and "transcript" fields defined.

#### Usage

```
exonCounts(obj)
featureCounts(obj)
transcriptCounts(obj,from="exons")
geneCounts(obj,summarization=c("bestExons","geneModels"),...)
islandCounts(obj,force=FALSE,...)
```
#### Arguments

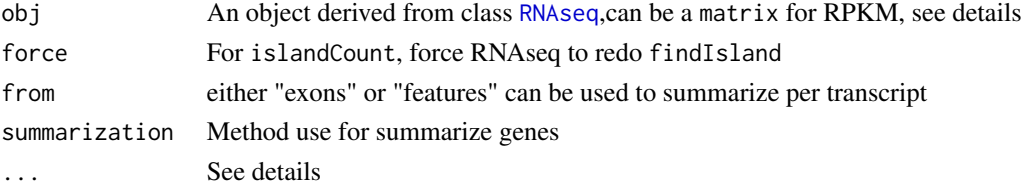

<span id="page-25-0"></span>

## <span id="page-26-0"></span>Details

. . . for

- geneCounts: additional options for the [.geneModelSummarization](#page-0-0)
- islandCounts: additional options for [findIslands](#page-19-1)

## Value

A numeric vector containing count per exon, feature, gene or transcript.

#### Author(s)

Nicolas Delhomme

## See Also

[easyRNASeq annotation methods](#page-0-0) [.geneModelSummarization](#page-0-0) [findIslands](#page-19-1)

## Examples

```
## Not run:
library(BSgenome.Dmelanogaster.UCSC.dm3)
# get the example data files
tdir <- tutorialData()
# get an example annotation file - we retrieve it from GitHub using curl
gAnnot.rda <- fetchData("gAnnot.rda")
# create an RNAseq object
# summarizing 2 bam files by exons
rnaSeq <- easyRNASeq(tdir,
                     organism="Dmelanogaster",
                     chr.sizes=seqlengths(Dmelanogaster),
                     readLength=36L,
                     annotationMethod="rda",
                     annotationFile=gAnnot.rda,
                     format="bam",
                     count="exons",
                     pattern="[A,C,T,G]{6}\\.bam$",
                     outputFormat="RNAseq")
# summing up the exons by transcript
rnaSeq <- transcriptCounts(rnaSeq)
```
## End(Not run)

<span id="page-27-0"></span>easyRNASeq,character-method

*easyRNASeq method*

## **Description**

This function is a wrapper around the more low level functionalities of the package. Is the easiest way to get a count matrix from a set of read files. It does the following:

- [use ShortRead/Rsamtools methods](#page-0-0) for loading/pre-processing the data.
- [fetch the annotations](#page-0-0) depending on the provided arguments
- [get the reads coverage](#page-0-0) from the provided file(s)
- [summarize the reads](#page-0-0) according to the selected summarization features
- [optionally apply](#page-0-0) a data correction (i.e. generating RPKM).
- [use edgeR methods](#page-0-0) for post-processing the data, this being strongly recommended over RPKM).

```
## S4 method for signature 'character'
easyRNASeq(
  filesDirectory = getwd(),
  organism = character(1),
  chr.sizes = c("auto").readLength = integer(1),
  annotationMethod = c("biomaRt", "env", "gff", "gtf", "rda"),
  \text{annotationFile} = \text{character}(1),annotationObject = GRangesList(),
  format = c("bam", "aln"),gapped = FALSE,
  count = c("exons", "features", "genes", "islands", "transcripts"),
  outputFormat = c("matrix", "SummarizedExperiment", "edgeR", "RNAseq"),
  pattern = character(1),
  filenames = character(0),nbCore = 1,
  filter = srFilter(),
  type = "SolexaExport",
  chr.sel = c(),
  summarization = c("bestExons", "geneModels"),
  normalize = FALSE,
 max_{.}gap = integer(1),
 min.cov = 1L,
 min.length = integer(1),
 plot = TRUE,
  conditions = c(),
  validity.check = TRUE,
```

```
chr.map = data.frame(),
ignoreWarnings = FALSE,
silent = FALSE,
...
```
)

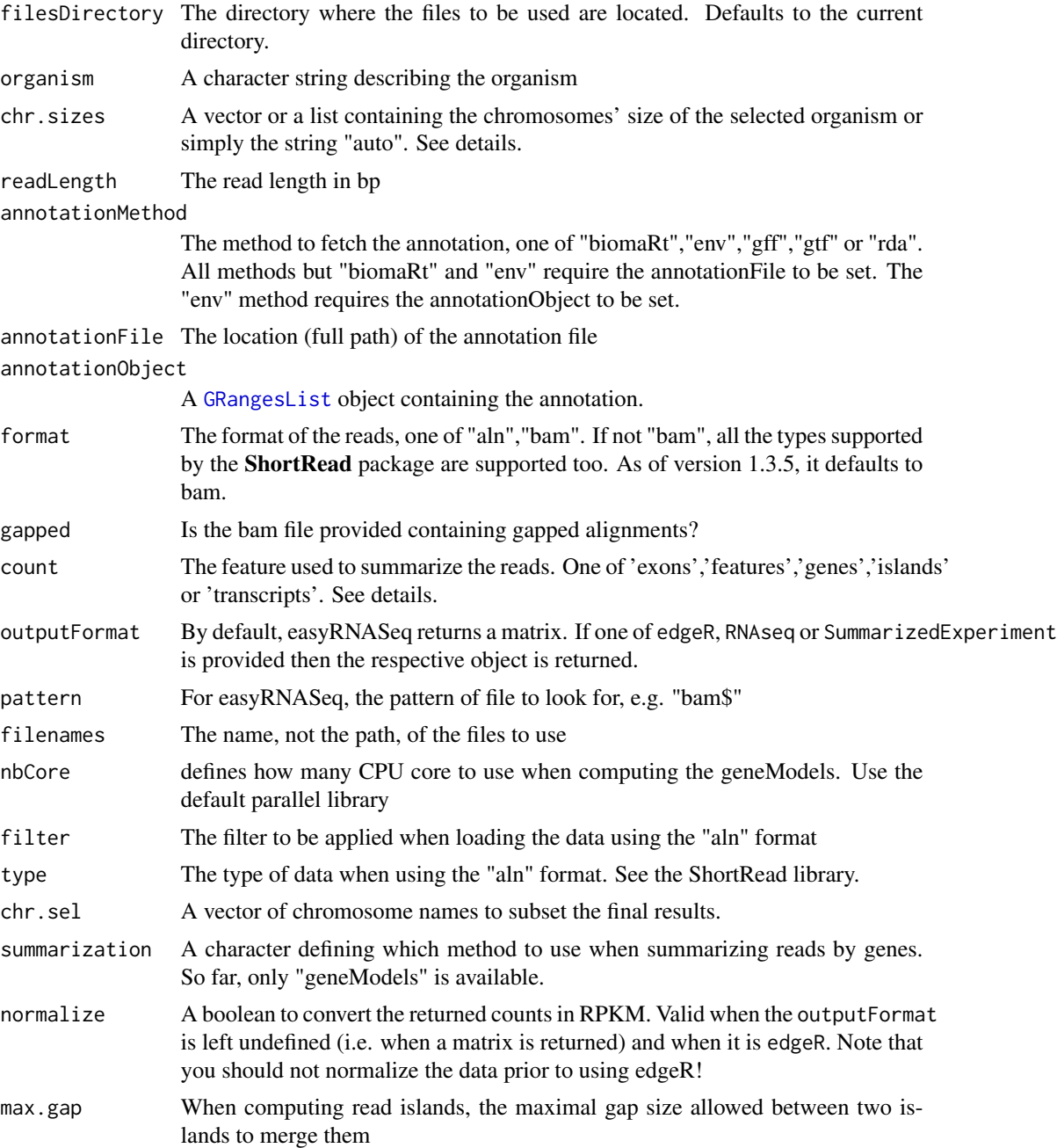

<span id="page-29-0"></span>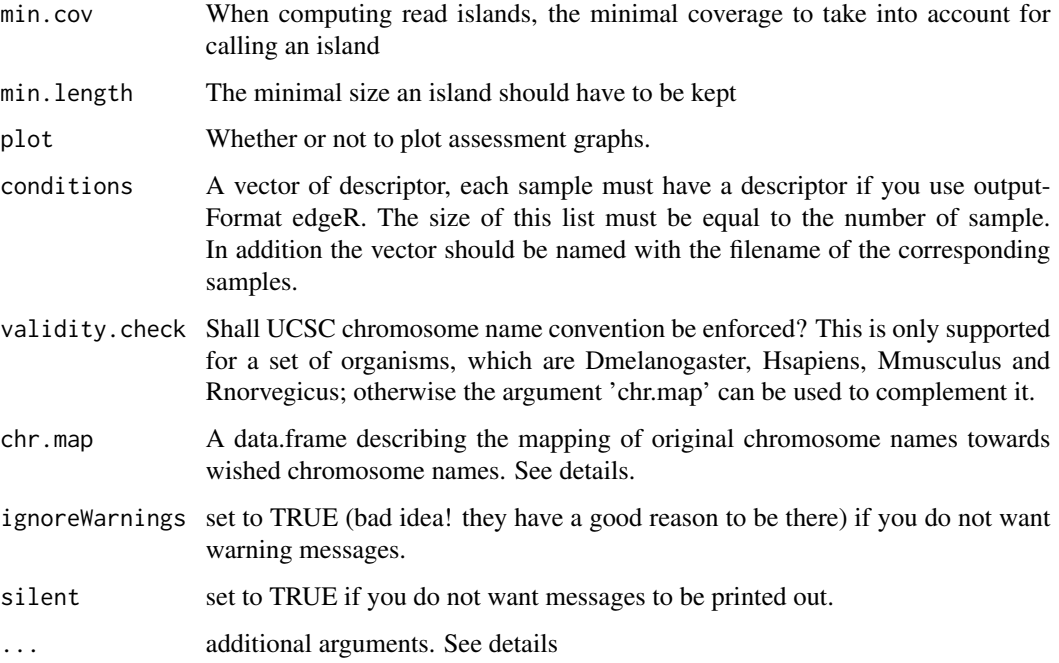

#### Details

- ... Additional arguments for different functions:
	- $-$  For the **biomaRt** [getBM](#page-0-0) function
	- For the [readGffGtf](#page-0-0) internal function that takes an optional arguments: annotation.type that default to "exon" (used to select the proper rows of the gff or gtf file)
	- For to the [list.files](#page-0-0) function used to locate the read files.
- the annotationObject When the annotationMethods is set to env or rda, a properly formatted GRangesList object need to be provided. Check the vignette or the examples at the bottom of this page for examples. The data.frame-like structure of these objects is where easyRNASeq will look for the exon, feature, transcript, or gene identifier. Depending on the count method selected, it is essential that the akin column name is present in the annotationObject. E.g. when counting "features", the annotationObject has to contain a "feature" field.
- the chr.map The chr.map argument for the easyRNASeq function only works for an "organism-Name" of value 'custom' with the "validity.check" parameter set to 'TRUE'. This data.frame should contain two columns named 'from' and 'to'. The row should represent the chromosome name in your original data and the wished name in the output of the function.
- count The count can be summarized by exons, features, genes, islands or transcripts. While exons, genes and transcripts are obvious, "features" describes any features provided by the user, e.g. enhancer loci. These are processed as the exons are. For "islands", it is for an under development function that identifies de-novo expression loci and count the number of reads overlapping them.
- chr.sizes If set to "auto", then the format has to be "bam", in which case the chromosome names and size are extracted from the BAM header

<span id="page-30-0"></span>Returns a count table (a matrix of m features x n samples). If the outputFormat option has been set, a corresponding object is returned: a [RangedSummarizedExperiment](#page-21-1), a [edgeR:DGEList](#page-0-0) or [RNAseq](#page-37-1).

#### Author(s)

Nicolas Delhomme

## See Also

[RNAseq](#page-37-1) [RangedSummarizedExperiment](#page-21-1) [edgeR:DGEList](#page-0-0) [ShortRead:readAligned](#page-0-0)

## Examples

```
## Not run:
library(BSgenome.Dmelanogaster.UCSC.dm3)
 # get the example data
 tdir <- tutorialData()
 # get an example annotation file
 gAnnot.rda <- fetchData("gAnnot.rda")
# creating a count table from 4 bam files
count.table <- easyRNASeq(filesDirectory="tdir",
pattern="[A, C, T, G]{6}\\\.bam$",
format="bam",
readLength=36L,
organism="Dmelanogaster",
chr.sizes=seqlengths(Dmelanogaster),
annotationMethod="rda",
annotationFile=gAnnot.rda,
count="exons")
# an example of a chr.map
chr.map <- data.frame(from=c("2L","2R","MT"),to=c("chr2L","chr2R","chrMT"))
# an example of a GRangesList annotation
grngs <- GRanges(seqnames=c("chr01","chr01","chr02"),
                     ranges=IRanges(
                             start=c(10,30,100),
                             end=c(21,53,123)),
```

```
strand=c("+", "+", "-"),
transcript=c("trA1","trA2","trB"),
gene=c("gA","gA","gB"),
exon=c("e1","e2","e3")
\lambda
```
grngsList<-split(grngs,seqnames(grngs))

<span id="page-31-0"></span>## End(Not run)

easyRNASeq-datasets *Dataset included in the package*

#### Description

The package contains a dataset from the *Robinson, Delhomme et al., 2014* publication.

• RobinsonDelhomme2014a normalised expression count table. This dataset was generated from 17 *Populus tremula* - Eurasian aspen - trees used to assess the sexual dimorphism of this dioecious species. This count matrix has been generating following published pre-processing guidelines - see http://www.epigenesys.eu/en/protocols/bio-informatics/1283-guidelines-for-rna-seq-- and the resulting HTSeq files have been collated and the obtained raw count matrix submitted to a variance stabilising transformation. Subsequently, the values have been transformed so that the minimal vst values - that corresponds to an absence of expression - is 0. Hence the counts in the matrix are library-size normalized, variance stabilised expression values, with a minimal value of 0.

edgeR additional methods

*Extension for the edgeR package*

## Description

This method extends the edgeR package by offering the functionality to plot the effect of the normalization factor.

#### Usage

```
## S4 method for signature 'DGEList, character, character'
plotNormalizationFactors(
  obj = DGEList(),cond1 = character(1),
  cond2 = character(1))
```
#### Arguments

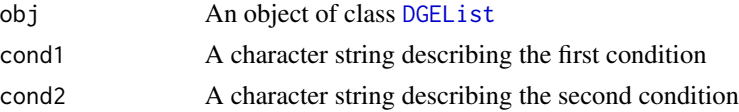

#### Value

none

<span id="page-32-0"></span>file.exists methods 33

## Author(s)

Nicolas Delhomme

## Examples

```
## Not run:
## create the object
dgeList <- DGEList(counts,group)
## calculate the sie factors
dgeList <- calcNormFactors(dgeList)
## plot them
apply(combn(rownames(dgeList$samples),2),
2,
function(co,obj){plotNormalizationFactors(obj,co[1],co[2])},dgeList)
## End(Not run)
```
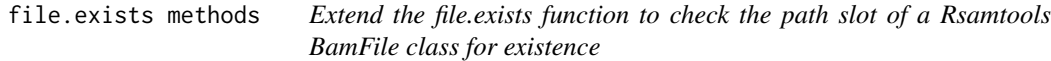

#### Description

Check if the bam file represented by a [BamFile](#page-0-0) object exists.

## Usage

```
## S4 method for signature 'BamFile'
file.exists(...)
```
## Arguments

... a [BamFile](#page-0-0) object

#### Methods

list("signature(object = \"BamFile\")") Checkk if the bam file linked to by a [BamFile](#page-0-0) object exists.

#### <span id="page-33-0"></span>genomeIntervals additional methods

*Extension for the genomeIntervals package*

### Description

type Another way to access the content of the gff type column.

## Usage

```
## S4 method for signature 'Genome_intervals'
type(x)
```
## Arguments

x An object of class [Genome\\_intervals](#page-0-0)

### Value

type The content of the type column, usually a factor or a character vector

## Author(s)

Nicolas Delhomme

## See Also

- [genomeIntervals object](#page-0-0)
- [genomeIntervals-readGff3](#page-0-0)

## Examples

```
# library
library(genomeIntervals)
```

```
# fetch the example data
gffFilePath <- fetchData("Dmel-mRNA-exon-r5.52.gff3.gz")
annot<-readGff3(gffFilePath,quiet=TRUE)
type(annot)
```
<span id="page-34-1"></span><span id="page-34-0"></span>

## Description

A utility function to create a [BamFileList-class](#page-21-1) object from a set of filenames. The filenames need to contain the file path if they are not in the working directory.

#### Usage

```
## S4 method for signature 'character, character'
getBamFileList(filenames = character(0), indexnames = character(0))
```
## Arguments

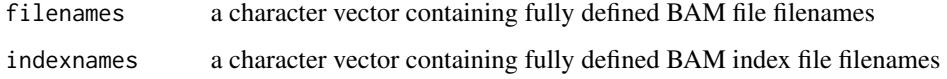

#### Value

a [BamFileList-class](#page-21-1)

## See Also

[BamFileList-class](#page-21-1) [dir](#page-0-0)

## Examples

```
# tutorial data - store the data in the BiocCache
tdir <- tutorialData()
 # creating a BamFileList using a directory and pattern
 # using filenames (from the Bioc cache)
 filenames <- dir(tdir,pattern="[A,C,T,G]{6}\\.bam$",full.names=TRUE)
 indexnames <- sapply(paste0(sub(".*_","",basename(filenames)),".bai"),fetchData)
 bfl <- getBamFileList(filenames,indexnames)
 # get them recursively
 filenames <- dir(path=tdir,pattern="[A,C,T,G]{6}\\.bam$",
                   full.names=TRUE,recursive=TRUE)
 indexnames <- sapply(paste0(sub(".*_","",basename(filenames)),".bai"),fetchData)
 bfl <- getBamFileList(filenames,indexnames)
```
<span id="page-35-0"></span>IRanges additional methods

*Extension of the IRanges package*

## Description

Return the ranges of the genomic annotation.

#### Usage

## S4 method for signature 'RNAseq' ranges(x)

#### Arguments

x An object of the [RNAseq](#page-37-1) class

## Details

It retrieves the object stored in the genomicAnnotation slot of the RNAseq object and apply the ranges function on it.

## Value

An [IRangesList](#page-0-0) object, where the split is performed by seqnames (*e.g.* chromosomes).

## Author(s)

Nicolas Delhomme

## Examples

```
## Not run:
library("RnaSeqTutorial")
obj <- getAnnotation(
            AnnotParam(
              organism="Dmelanogaster",
              datasource=system.file(
               "extdata",
        "Dmel-mRNA-exon-r5.52.gff3",
        package="RnaSeqTutorial"),
           type="gff3"
  ))
ranges(obj)
```
## End(Not run)

<span id="page-36-0"></span>parallel additional methods

*parallel additional methods*

## Description

Functions defined in the easyRNASeq package that enhance the parallel package.

## Usage

## S4 method for signature 'list,`function`' parallelize(obj = list(), fun = NULL, nnodes =  $1, ...$ )

## Arguments

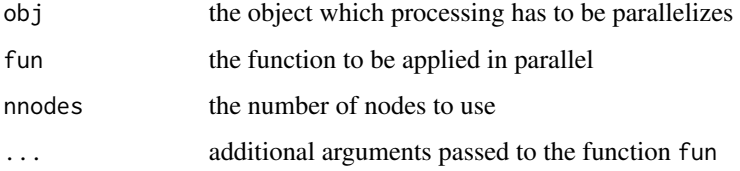

## Details

The parallelize function ease the use of the parallel package. If the number of nodes provided by the user is 1, then a simple 'lapply' is used, otherwise a cluster object is created and the object dispatched for parallelization.

## Value

the result of the [clusterApply](#page-0-0) function.

#### Author(s)

Nicolas Delhomme

## See Also

[clusterApply](#page-0-0) makePSOCKcluster and stopCluster in [makeCluster](#page-0-0)

## Examples

```
parallelize(list(a<-c(1,2),b<-c(2,1)),sum,nnodes=1)
```
<span id="page-37-0"></span>

## Description

Print information about a [RNAseq](#page-37-1), [AnnotParam](#page-2-2), [BamParam](#page-2-1) or [RnaSeqParam](#page-38-1) object.

## Usage

```
## S4 method for signature 'RNAseq'
print(x, verbose = FALSE, ...)
```
## Arguments

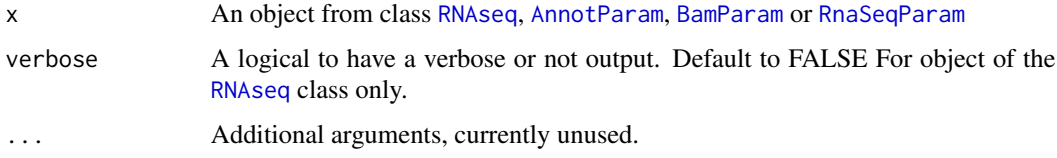

## Value

Print information about the provided object.

## Author(s)

Nicolas Delhomme

RNAseq class *Class "RNAseq"*

#### <span id="page-37-1"></span>Description

A class holding all the necessary information and annotation to summarize couts (number of reads) per features (i.e. exons or transcripts or genes) for RNA-Seq experiments.

## Objects from the Class

Objects can be created by calls of the form new("RNAseq", ...).

## Author(s)

Nicolas Delhomme

## <span id="page-38-0"></span>RnaSeqParam class 39

## See Also

- [GRangesList](#page-0-0)
- [RleList](#page-0-0)
- [easyRNASeq](#page-7-1)
- [easyRNASeq accessors](#page-0-0)
- [easyRNASeq annotation](#page-0-0)
- [easyRNASeq correction \(FPKM\)](#page-0-0)
- [easyRNASeq coverage](#page-0-0)
- [easyRNASeq summarization](#page-0-0)
- [easyRNASeq print methods](#page-0-0)

## Examples

showClass("RNAseq")

RnaSeqParam class *Class "RnaSeqParam"*

## <span id="page-38-1"></span>Description

A class holding all the necessary parameters to process a bam file issued from an RNA-Seq experiment together with the related annotation to compute a count-table using the [simpleRNASeq](#page-0-0) [function](#page-0-0). The precision slot is used to determine the count unit:

- readsdefault. The standard [summarizeOverlaps-methods](#page-0-0) function is used to extract the read counts
- bpThe [easyRNASeq summarization functions](#page-0-0) are used to extract the read covered bp counts

## Objects from the Class

Objects can be created by calls of the form new("RnaSeqParam", ...) or using the RnaSeqParam constructor.

## Author(s)

Nicolas Delhomme

## See Also

- [RnaSeqParam constructor](#page-0-0)
- [RnaSeqParam accessors](#page-0-0)
- [simpleRNASeq function](#page-0-0)
- [AnnotParam](#page-2-2)
- [AnnotParam constructor](#page-0-0)
- [BamParam](#page-2-1)
- [BamParam constructor](#page-0-0)
- [summarizeOverlaps-methods](#page-0-0)
- [easyRNASeq summarization functions](#page-0-0)

## Examples

```
showClass("RnaSeqParam")
```
ShortRead additional methods

*Methods extending the ShortRead package functionalities*

#### Description

These are functions extending the ShortRead packages capabilities:

## Usage

```
demultiplex(obj,barcodes=c(),barcodes.qty=12,barcode.length=6,
edition.dist=2,type=c("independant","within"),index.only=FALSE,mc.cores=1L)
barcodePlot(obj,barcodes=c(),type=c("independant","within"),
barcode.length=6,show.barcode=20,...)
chastityFilter(.name="Illumina Chastity Filter")
naPositionFilter(.name="NA Position Filter")
```
#### Arguments

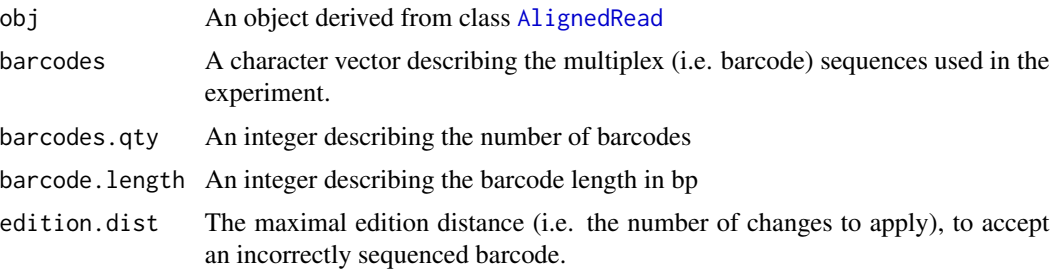

<span id="page-39-0"></span>

<span id="page-40-0"></span>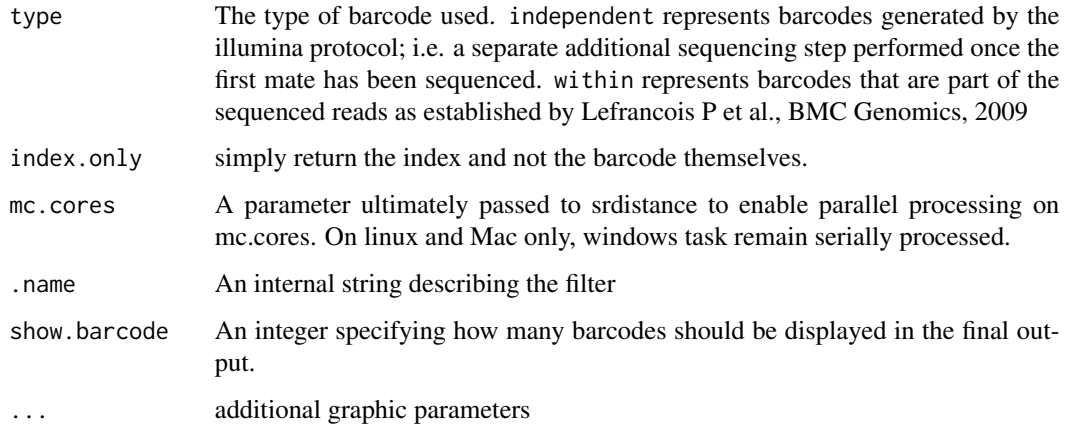

## Details

- barcodePlot Creates a plot showing the barcode distribution of a multiplexed sequencing library.
- chastityFilter Creates a [SRFilter](#page-0-0) instance that filters SolexaExport read according to the chastity filtering value.
- demultiplex Split a single [AlignedRead](#page-0-0) object into a list of [AlignedRead](#page-0-0) objects according to the barcodes provided by the user. It supports multicore processing but has a default serial behaviour.
- naPositionFilter Creates a [SRFilter](#page-0-0) instance that filters SolexaExport read having an NA position.

When demultiplexing, the function if provided with just the [AlignedRead](#page-0-0) will try to find out how many barcodes were used and what they are. This is unwise to do as many barcodes will get wrongly sequenced and not always the most frequent ones are the one you used! It's therefore strongly advised to specify the barcodes' sequences that were used.

## Value

- barcodePlot returns invisibly the barcode frequencies.
- chastityFilter returns a [SRFilter](#page-0-0) instance.
- demultiplex returns a list of [AlignedRead](#page-0-0) objects.
- naPositionFilter returns a [SRFilter](#page-0-0) instance.

## Author(s)

Nicolas Delhomme

#### See Also

[SRFilter](#page-0-0) [AlignedRead](#page-0-0)

#### Examples

```
## Not run:
# the barcode
barcodes=c("ACACTG","ACTAGC","ATGGCT","TTGCGA")
invisible(download.file(paste0("https://github.com/UPSCb/UPSCb/raw/",
       "master/tutorial/easyRNASeq/multiplex_export.txt.gz"),
       "multiplex_export.txt.gz"))
# the multiplexed data
alns <- readAligned(".",
                    pattern="multiplex_export",
                    filter=compose(
                      chastityFilter(),
                      nFilter(2),
                      chromosomeFilter(regex="chr")),
                    type="SolexaExport",
                    withAll=TRUE)
# barcode plot
barcodePlot(alns,
            barcodes=barcodes,
            type="within",
            barcode.length=6,
            show.barcode=20,
            main="All samples",
            xlim=c(0,0.5))
# demultiplexing
dem.alns <- demultiplex(alns,
                        barcodes=barcodes,
                        edition.dist=2,
                        barcodes.qty=4,
                        type="within")
# plotting again
par(mfrow=c(2,2))
barcode.frequencies <- lapply(
                              names(dem.alns$barcodes),
                              function(barcode,alns){
                                barcodePlot(
                                             alns$barcodes[[barcode]],
                                             barcodes=barcode,
                                             type="within",barcode.length=6,
                                             show.barcode=20,
                                             main=paste(
                                               "Expected barcode:",
                                               barcode))
                              },dem.alns)
```
## End(Not run)

<span id="page-42-0"></span>

## Description

Display the content of a [RNAseq](#page-37-1), [AnnotParam](#page-2-2), [BamParam](#page-2-1) or [RnaSeqParam](#page-38-1) object.

#### Usage

## S4 method for signature 'RNAseq' show(object)

## Arguments

object An object of the [AnnotParam](#page-2-2), [BamParam](#page-2-1), [RnaSeqParam](#page-38-1) or [RNAseq](#page-37-1) class

## Methods

list("signature(object =  $\text{VRNAseq}$  $\text{VRNAseq}$  $\text{VRNAseq}$ ")") Display the values of the different slots of the RNAseq object.

Annot/Bam/RnaSeqParam The respective object settings.

simpleRNASeq,BamFileList,RnaSeqParam-method *simpleRNASeq method*

#### <span id="page-42-1"></span>Description

This function is a wrapper around the more low level functionalities of the package. It is the simplest way to get a [RangedSummarizedExperiment](#page-21-1) object from a set of bam files. [RangedSummarizedExperiment](#page-21-1) are containers meant to hold any Next-Generation Sequencing experiment results and metadata. The simpleRNASeq method replaces the [easyRNASeq](#page-7-1) function to simplify the usability. It does the following:

- use [GenomicAlignments](#page-0-0) for reading/pre-processing the BAM files.
- get the [annotations](#page-0-0) depending on the selected parameters
- calculate the coverage from the provided file(s)
- [summarizes](#page-0-0) the read counts according to the selected summarization
- returns a [RangedSummarizedExperiment](#page-21-1) object.

## Usage

```
## S4 method for signature 'BamFileList,RnaSeqParam'
simpleRNASeq(
 bamFiles = BamFileList(),
 param = RnaSeqParam(),
 nnodes = 1,
 verbose = TRUE,
 override = FALSE
\lambda
```
#### Arguments

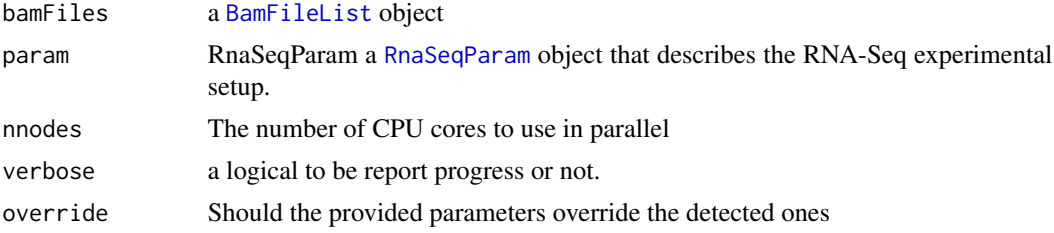

#### Value

returns a [RangedSummarizedExperiment](#page-21-1) object.

#### Author(s)

Nicolas Delhomme

#### See Also

- For the input:
	- [AnnotParam](#page-2-2)
	- [BamParam](#page-2-1)
	- [RnaSeqParam](#page-38-1)
- For the output: [RangedSummarizedExperiment](#page-21-1)
- For related functions:
	- [BamFile](#page-0-0)
	- [BamFileList](#page-21-1) [getBamFileList](#page-34-1)

## Examples

```
# the data
tdir <- tutorialData()
annot <- fetchData("Drosophila_melanogaster.BDGP5.77.with-chr.gtf.gz")
# create the BamFileList, get the BAM and BAI index files from the Bioc cache
filenames <- dir(tdir,pattern="[A,T].*\\.bam$",full.names=TRUE)
indexnames <- sapply(paste0(sub(".*_","",basename(filenames)),".bai"),fetchData)
```
<span id="page-43-0"></span>

```
bamFiles <- getBamFileList(filenames,indexnames)
 # create the AnnotParam
 annotParam <- AnnotParam(annot,type="gtf")
 # create the RnaSeqParam
 rnaSeqParam <- RnaSeqParam(annotParam=annotParam)
 # get a RangedSummarizedExperiment containing the counts table
 sexp <- simpleRNASeq(
  bamFiles=bamFiles,
  param=rnaSeqParam,
  verbose=TRUE
 \lambda# get the counts
 assays(sexp)$exons
```
validate,BamFile-method *Extension of the Rsamtools package*

## Description

Describes extensions to the Rsamtools package.

- For [BamFile](#page-0-0) and [BamFileList](#page-21-1) objects:
	- validate validates a [BamFile](#page-0-0) or [BamFileList](#page-21-1) object.

#### Usage

```
## S4 method for signature 'BamFile'
validate(obj, header = TRUE, cross.validation = TRUE)
```
## Arguments

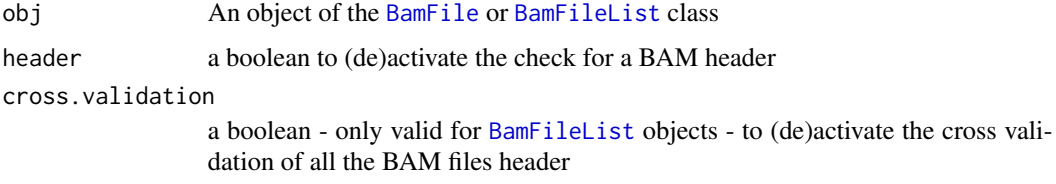

#### Details

validate checks whether the BAM file exists and if a BAI index is present.

<span id="page-45-0"></span>validate returns invisibly a vector of boolean. Fails anyway if any file is missing.

#### Author(s)

Nicolas Delhomme

## See Also

- [BamFile](#page-0-0)
- [BamFileList](#page-21-1)

## Examples

```
# retrieve the data
tdir <- tutorialData()
```
# get the bam file path from the Bioc cache filenames <- dir(tdir,pattern="[A,C,T,G]{6}\\.bam\$",full.names=TRUE)

# retrieve the index from the Bioc cache too inxnames <- sapply(paste0(sub(".\*\_","",basename(filenames)),".bai"),fetchData)

```
bfl <-BamFileList(filenames,index=inxnames)
```
validate(bfl)

# <span id="page-46-0"></span>**Index**

```
∗ classes
    AnnotParam class, 3
    BamParam class, 3
    RNAseq class, 38
    RnaSeqParam class, 39
∗ connection
    easyRNASeq annotation methods, 9
    easyRNASeq island methods, 20
∗ data
    easyRNASeq annotation methods, 9
    easyRNASeq island methods, 20
    easyRNASeq-datasets, 32
∗ manip
    easyRNASeq accessors, 8
    easyRNASeq AnnotParam accessors, 10
    easyRNASeq BamParam accessors, 12
    easyRNASeq RnaSeqParam accessors,
        23
∗ methods
    basename methods, 4
    BiocFileCache methods, 5
    createSyntheticTranscripts,AnnotParamCharacter-method,
AnnotParam,character-method
        6
    easyRNASeq annotation methods, 9
    easyRNASeq correction methods, 14
    easyRNASeq coverage methods, 16
    easyRNASeq GenomicRanges package
        extension, 19
    easyRNASeq island methods, 20
    easyRNASeq summarization methods,
        26
    easyRNASeq,character-method, 28
    edgeR additional methods, 32
    file.exists methods, 33
    IRanges additional methods, 36
    parallel additional methods, 37
    print methods, 38
    ShortRead additional methods, 40
    show methods, 43
```
simpleRNASeq,BamFileList,RnaSeqParam-method, [43](#page-42-0) validate,BamFile-method, [45](#page-44-0) ∗ package easyRNASeq package, [22](#page-21-0) .geneModelSummarization, *[27](#page-26-0)* .get\_cache *(*BiocFileCache methods*)*, [5](#page-4-0) .get\_cache,ANY-method *(*BiocFileCache methods*)*, [5](#page-4-0) accessors *(*easyRNASeq accessors*)*, [8](#page-7-0) alignData *(*ShortRead additional methods*)*, [40](#page-39-0) AlignedRead, *[40,](#page-39-0) [41](#page-40-0)* annotations, *[43](#page-42-0)* AnnotParam, *[3,](#page-2-0) [4](#page-3-0)*, *[7](#page-6-0)*, *[9](#page-8-0)[–12](#page-11-0)*, *[24,](#page-23-0) [25](#page-24-0)*, *[38](#page-37-0)*, *[40](#page-39-0)*, *[43,](#page-42-0) [44](#page-43-0)* AnnotParam *(*easyRNASeq AnnotParam constructor*)*, [11](#page-10-0) annotParam *(*easyRNASeq RnaSeqParam accessors*)*, [23](#page-22-0) AnnotParam class, [3](#page-2-0) *(*easyRNASeq AnnotParam constructor*)*, [11](#page-10-0) AnnotParam,GRanges-method *(*easyRNASeq AnnotParam constructor*)*, [11](#page-10-0) AnnotParam,missing-method *(*easyRNASeq AnnotParam constructor*)*, [11](#page-10-0) annotParam,RnaSeqParam-method *(*easyRNASeq RnaSeqParam accessors*)*, [23](#page-22-0) AnnotParam-accessors *(*easyRNASeq AnnotParam accessors*)*, [10](#page-9-0) AnnotParam-class *(*AnnotParam class*)*, [3](#page-2-0) AnnotParamCharacter, *[6](#page-5-0)* AnnotParamCharacter-class *(*AnnotParam class*)*, [3](#page-2-0) AnnotParamObject-class *(*AnnotParam class*)*, [3](#page-2-0)

assay *(*easyRNASeq package*)*, [22](#page-21-0) BamFile, *[4,](#page-3-0) [5](#page-4-0)*, *[33](#page-32-0)*, *[44](#page-43-0)[–46](#page-45-0)* BamFileList, *[4](#page-3-0)*, *[44](#page-43-0)[–46](#page-45-0)* BamFileList *(*easyRNASeq package*)*, [22](#page-21-0) BamFileList-class *(*easyRNASeq package*)*, [22](#page-21-0) BamParam, *[4](#page-3-0)*, *[12,](#page-11-0) [13](#page-12-0)*, *[24,](#page-23-0) [25](#page-24-0)*, *[38](#page-37-0)*, *[40](#page-39-0)*, *[43,](#page-42-0) [44](#page-43-0)* BamParam *(*easyRNASeq BamParam constructor*)*, [13](#page-12-0) bamParam *(*easyRNASeq RnaSeqParam accessors*)*, [23](#page-22-0) BamParam class, [3](#page-2-0) BamParam,ANY-method *(*easyRNASeq BamParam constructor*)*, [13](#page-12-0) bamParam,RnaSeqParam-method *(*easyRNASeq RnaSeqParam accessors*)*, [23](#page-22-0) BamParam-accessors *(*easyRNASeq BamParam accessors*)*, [12](#page-11-0) BamParam-class *(*BamParam class*)*, [3](#page-2-0) barcodePlot *(*ShortRead additional methods*)*, [40](#page-39-0) barcodePlot,AlignedRead-method *(*ShortRead additional methods*)*, [40](#page-39-0) barcodePlot,DNAStringSet-method *(*ShortRead additional methods*)*, [40](#page-39-0) barcodePlot,ShortReadQ-method *(*ShortRead additional methods*)*, [40](#page-39-0) basename *(*basename methods*)*, [4](#page-3-0) basename methods, [4](#page-3-0) basename,BamFile-method *(*basename methods*)*, [4](#page-3-0) basename,BamFileList-method *(*basename methods*)*, [4](#page-3-0) BiocFileCache, *[5](#page-4-0)* BiocFileCache methods, [5](#page-4-0) BiocParallel, *[22](#page-21-0)* biomaRt, *[22](#page-21-0)* Biostrings, *[11](#page-10-0)*, *[22](#page-21-0)* BSgenome, *[11](#page-10-0)*, *[22](#page-21-0)* chastityFilter *(*ShortRead additional

methods*)*, [40](#page-39-0) chastityFilter,SRFilter-method *(*ShortRead additional methods*)*,

## [40](#page-39-0)

chromosomeFilter *(*easyRNASeq package*)*, [22](#page-21-0) chrSize *(*easyRNASeq accessors*)*, [8](#page-7-0) chrSize,RNAseq-method *(*easyRNASeq accessors*)*, [8](#page-7-0) chrSize<- *(*easyRNASeq accessors*)*, [8](#page-7-0) chrSize<-,RNAseq,integer-method *(*easyRNASeq accessors*)*, [8](#page-7-0) chrSize<-,RNAseq,list-method *(*easyRNASeq accessors*)*, [8](#page-7-0) clusterApply, *[37](#page-36-0)* colnames *(*easyRNASeq GenomicRanges package extension*)*, [19](#page-18-0) colnames,GRanges-method *(*easyRNASeq GenomicRanges package extension*)*, [19](#page-18-0) colnames,GRangesList-method *(*easyRNASeq GenomicRanges package extension*)*, [19](#page-18-0) compose *(*easyRNASeq package*)*, [22](#page-21-0) countBy *(*easyRNASeq RnaSeqParam accessors*)*, [23](#page-22-0) countBy,RnaSeqParam-method *(*easyRNASeq RnaSeqParam accessors*)*, [23](#page-22-0) createSyntheticTranscripts *(*createSyntheticTranscripts,AnnotParamCharacter-method*)*, [6](#page-5-0) createSyntheticTranscripts,AnnotParamCharacter-method, [6](#page-5-0) createSyntheticTranscripts,character-method *(*createSyntheticTranscripts,AnnotParamCharacter-method*)*, [6](#page-5-0) DataFrame, *[19](#page-18-0)* datasource *(*easyRNASeq AnnotParam accessors*)*, [10](#page-9-0) datasource,AnnotParam-method *(*easyRNASeq AnnotParam accessors*)*, [10](#page-9-0) datasource,RnaSeqParam-method *(*easyRNASeq RnaSeqParam accessors*)*, [23](#page-22-0) Defunct functions, [8](#page-7-0)

demultiplex *(*ShortRead additional methods*)*, [40](#page-39-0) demultiplex,AlignedRead-method

[40](#page-39-0)

*(*ShortRead additional methods*)*,

#### INDEX 49

demultiplex,DNAStringSet-method *(*ShortRead additional methods*)*, [40](#page-39-0) demultiplex,ShortReadQ-method *(*ShortRead additional methods*)*,  $40$ DGEList, *[32](#page-31-0)* dir, *[35](#page-34-0)* easyRNASeq, *[8](#page-7-0)*, *[22](#page-21-0)*, *[39](#page-38-0)*, *[43](#page-42-0)* easyRNASeq *(*Defunct functions*)*, [8](#page-7-0) easyRNASeq accessors, [8](#page-7-0) easyRNASeq annotation methods, [9,](#page-8-0) *[22](#page-21-0)* easyRNASeq AnnotParam accessors, [10](#page-9-0) easyRNASeq AnnotParam constructor, [11](#page-10-0) easyRNASeq BamParam accessors, [12](#page-11-0) easyRNASeq BamParam constructor, [13](#page-12-0) easyRNASeq correction methods, [14,](#page-13-0) *[22](#page-21-0)* easyRNASeq coverage methods, [16,](#page-15-0) *[22](#page-21-0)* easyRNASeq defunct annotation methods, [18](#page-17-0) easyRNASeq GenomicRanges package extension, [19](#page-18-0) easyRNASeq island methods, [20](#page-19-0) easyRNASeq package, [22](#page-21-0) easyRNASeq RnaSeqParam accessors, [23](#page-22-0) easyRNASeq RnaSeqParam constructor, [24](#page-23-0) easyRNASeq summarization methods, *[22](#page-21-0)*, [26](#page-25-0) easyRNASeq,character-method, [28](#page-27-0) easyRNASeq,RNAseq-method *(*Defunct functions*)*, [8](#page-7-0) easyRNASeq-datasets, [32](#page-31-0) easyRNASeq-defunct *(*easyRNASeq,character-method*)*, [28](#page-27-0) easyRNASeq-package *(*easyRNASeq package*)*, [22](#page-21-0) edgeR, *[22](#page-21-0)* edgeR additional methods, [32](#page-31-0) edgeR methods, *[22](#page-21-0)* edgeR:DGEList, *[31](#page-30-0)* exonCounts *(*easyRNASeq summarization methods*)*, [26](#page-25-0) exonCounts,RNAseq-method *(*easyRNASeq summarization methods*)*, [26](#page-25-0)

featureCounts *(*easyRNASeq summarization methods*)*, [26](#page-25-0)

featureCounts,RNAseq-method *(*easyRNASeq summarization methods*)*, [26](#page-25-0) fetchAnnotation *(*Defunct functions*)*, [8](#page-7-0) fetchAnnotation-defunct *(*easyRNASeq defunct annotation methods*)*, [18](#page-17-0) fetchCoverage, *[8](#page-7-0)* fetchCoverage *(*Defunct functions*)*, [8](#page-7-0) fetchCoverage,RNAseq-method *(*Defunct functions*)*, [8](#page-7-0) fetchCoverage-deprecated *(*easyRNASeq coverage methods*)*, [16](#page-15-0) fetchData *(*BiocFileCache methods*)*, [5](#page-4-0) fetchData,character-method *(*BiocFileCache methods*)*, [5](#page-4-0) file.exists *(*file.exists methods*)*, [33](#page-32-0) file.exists methods, [33](#page-32-0) file.exists,BamFile-method *(*file.exists methods*)*, [33](#page-32-0) fileName *(*easyRNASeq accessors*)*, [8](#page-7-0) fileName,RNAseq-method *(*easyRNASeq accessors*)*, [8](#page-7-0) fileName<- *(*easyRNASeq accessors*)*, [8](#page-7-0) fileName<-,RNAseq-method *(*easyRNASeq accessors*)*, [8](#page-7-0) findIslands, *[27](#page-26-0)* findIslands *(*easyRNASeq island methods*)*, [20](#page-19-0) findIslands,RNAseq-method *(*easyRNASeq island methods*)*, [20](#page-19-0) GAlignments, *[19](#page-18-0)* geneCounts *(*easyRNASeq summarization methods*)*, [26](#page-25-0) geneCounts,RNAseq-method *(*easyRNASeq summarization methods*)*, [26](#page-25-0) geneModel *(*easyRNASeq accessors*)*, [8](#page-7-0) geneModel,RNAseq-method *(*easyRNASeq accessors*)*, [8](#page-7-0) geneModel<- *(*easyRNASeq accessors*)*, [8](#page-7-0) geneModel<-,RNAseq-method *(*easyRNASeq accessors*)*, [8](#page-7-0) Genome\_intervals, *[7](#page-6-0)*, *[34](#page-33-0)* genomeIntervals, *[22](#page-21-0)* genomeIntervals additional methods, [34](#page-33-0) genomeIntervals object, *[34](#page-33-0)* GenomicAlignments, *[43](#page-42-0)* genomicAnnotation *(*easyRNASeq accessors*)*, [8](#page-7-0)

genomicAnnotation,RNAseq-method *(*easyRNASeq accessors*)*, [8](#page-7-0) genomicAnnotation<- *(*easyRNASeq accessors*)*, [8](#page-7-0) genomicAnnotation<-,RNAseq-method *(*easyRNASeq accessors*)*, [8](#page-7-0) GenomicFeatures, *[22](#page-21-0)* GenomicRanges, *[19](#page-18-0)*, *[22](#page-21-0)* getAnnotation, *[12](#page-11-0)*, *[18](#page-17-0)* getAnnotation *(*easyRNASeq annotation methods*)*, [9](#page-8-0) getAnnotation,AnnotParam-method *(*easyRNASeq annotation methods*)*, [9](#page-8-0) getBamFileList, [35,](#page-34-0) *[44](#page-43-0)* getBamFileList,character,character-method *(*getBamFileList*)*, [35](#page-34-0) getBamFileList,character,missing-method *(*getBamFileList*)*, [35](#page-34-0) getBM, *[9](#page-8-0)*, *[30](#page-29-0)* GRanges, *[7](#page-6-0)*, *[10](#page-9-0)[–12](#page-11-0)*, *[19](#page-18-0)* GRanges *(*easyRNASeq package*)*, [22](#page-21-0) GRanges-class *(*easyRNASeq package*)*, [22](#page-21-0) GRangesList, *[19](#page-18-0)*, *[29](#page-28-0)*, *[39](#page-38-0)*

hist, *[21](#page-20-0)*

```
IRanges, 22
IRanges (easyRNASeq package), 22
IRanges additional methods, 36
IRangesList, 36
islandCounts (easyRNASeq summarization
        methods), 26
islandCounts,RNAseq-method (easyRNASeq
        summarization methods), 26
knownOrganisms (Defunct functions), 8
knownOrganisms-defunct (easyRNASeq
        defunct annotation methods), 18
librarySize (easyRNASeq accessors), 8
librarySize,RNAseq-method (easyRNASeq
        accessors), 8
librarySize<- (easyRNASeq accessors), 8
librarySize<-,RNAseq-method
        (easyRNASeq accessors), 8
list.files, 30
listDatasets, 9
```

```
makeCluster, 37
```
naPositionFilter *(*ShortRead additional methods*)*, [40](#page-39-0) naPositionFilter,SRFilter-method *(*ShortRead additional methods*)*, [40](#page-39-0) nFilter *(*easyRNASeq package*)*, [22](#page-21-0) optionally apply, *[28](#page-27-0)* organismName *(*Defunct functions*)*, [8](#page-7-0) organismName,RNAseq-method *(*Defunct functions*)*, [8](#page-7-0) organismName<- *(*Defunct functions*)*, [8](#page-7-0) organismName<-,RNAseq-method *(*Defunct functions*)*, [8](#page-7-0) paired *(*easyRNASeq BamParam accessors*)*, [12](#page-11-0) paired,BamParam-method *(*easyRNASeq BamParam accessors*)*, [12](#page-11-0) paired,RnaSeqParam-method *(*easyRNASeq RnaSeqParam accessors*)*, [23](#page-22-0) parallel, *[22](#page-21-0)* parallel additional methods, [37](#page-36-0) parallelize *(*parallel additional methods*)*, [37](#page-36-0) parallelize,BamFileList,function-method *(*parallel additional methods*)*, [37](#page-36-0) parallelize,GRangesList,function-method *(*parallel additional methods*)*, [37](#page-36-0) parallelize,list,function-method *(*parallel additional methods*)*, [37](#page-36-0) parallelize,vector,function-method *(*parallel additional methods*)*, [37](#page-36-0) plotNormalizationFactors *(*edgeR additional methods*)*, [32](#page-31-0) plotNormalizationFactors, DGEList, character, character-metho *(*edgeR additional methods*)*, [32](#page-31-0) precision *(*easyRNASeq RnaSeqParam accessors*)*, [23](#page-22-0) precision,RnaSeqParam-method *(*easyRNASeq RnaSeqParam accessors*)*, [23](#page-22-0)

print *(*print methods*)*, [38](#page-37-0)

```
print methods, 38
```
#### $I<sub>N</sub>$  in  $I<sub>N</sub>$  is  $I<sub>N</sub>$  in  $I<sub>N</sub>$  in

print,AnnotParam-method *(*print methods*)*, [38](#page-37-0) print,BamParam-method *(*print methods*)*, [38](#page-37-0) print,RNAseq-method *(*print methods*)*, [38](#page-37-0) print,RnaSeqParam-method *(*print methods*)*, [38](#page-37-0) RangedSummarizedExperiment, *[22](#page-21-0)*, *[31](#page-30-0)*, *[43,](#page-42-0) [44](#page-43-0)* RangedSummarizedExperiment-class *(*easyRNASeq package*)*, [22](#page-21-0) ranges *(*IRanges additional methods*)*, [36](#page-35-0) ranges,RNAseq-method *(*IRanges additional methods*)*, [36](#page-35-0) readCounts, *[15](#page-14-0)* readCounts *(*easyRNASeq accessors*)*, [8](#page-7-0) readCounts,RNAseq-method *(*easyRNASeq accessors*)*, [8](#page-7-0) readCounts<- *(*easyRNASeq accessors*)*, [8](#page-7-0) readCounts<-,RNAseq-method *(*easyRNASeq accessors*)*, [8](#page-7-0) readCoverage *(*easyRNASeq accessors*)*, [8](#page-7-0) readCoverage,RNAseq-method *(*easyRNASeq accessors*)*, [8](#page-7-0) readCoverage<- *(*easyRNASeq accessors*)*, [8](#page-7-0) readCoverage<-,RNAseq-method *(*easyRNASeq accessors*)*, [8](#page-7-0) readGffGtf, *[9](#page-8-0)*, *[30](#page-29-0)* readIslands *(*easyRNASeq accessors*)*, [8](#page-7-0) readIslands,RNAseq-method *(*easyRNASeq accessors*)*, [8](#page-7-0) readIslands<- *(*easyRNASeq accessors*)*, [8](#page-7-0) readIslands<-,RNAseq-method *(*easyRNASeq accessors*)*, [8](#page-7-0) readLength *(*easyRNASeq accessors*)*, [8](#page-7-0) readLength,RNAseq-method *(*easyRNASeq accessors*)*, [8](#page-7-0) readLength<- *(*easyRNASeq accessors*)*, [8](#page-7-0) readLength<-,RNAseq-method *(*easyRNASeq accessors*)*, [8](#page-7-0) Rle, *[18](#page-17-0)* RleList, *[39](#page-38-0)* RNAseq, *[15](#page-14-0)*, *[17](#page-16-0)*, *[22](#page-21-0)*, *[26](#page-25-0)*, *[31](#page-30-0)*, *[36](#page-35-0)*, *[38](#page-37-0)*, *[43](#page-42-0)* RNAseq *(*RNAseq class*)*, [38](#page-37-0) RNAseq class, [38](#page-37-0) RNAseq-class *(*RNAseq class*)*, [38](#page-37-0) RnaSeqParam, *[3,](#page-2-0) [4](#page-3-0)*, *[23](#page-22-0)[–25](#page-24-0)*, *[38](#page-37-0)*, *[43,](#page-42-0) [44](#page-43-0)*

RnaSeqParam *(*easyRNASeq RnaSeqParam constructor*)*, [24](#page-23-0) RnaSeqParam class, [39](#page-38-0) RnaSeqParam,ANY-method *(*easyRNASeq RnaSeqParam constructor*)*, [24](#page-23-0) RnaSeqParam-accessors *(*easyRNASeq RnaSeqParam accessors*)*, [23](#page-22-0) RnaSeqParam-class *(*RnaSeqParam class*)*, [39](#page-38-0) RobinsonDelhomme2014 *(*easyRNASeq-datasets*)*, [32](#page-31-0) row\_colnames, *[19](#page-18-0)* RPKM *(*easyRNASeq correction methods*)*, [14](#page-13-0) RPKM,matrix,ANY,vector,vector-method *(*easyRNASeq correction methods*)*, [14](#page-13-0) RPKM,RNAseq,ANY,ANY,ANY-method *(*easyRNASeq correction methods*)*, [14](#page-13-0) RPKM,RNAseq-method *(*easyRNASeq correction methods*)*, [14](#page-13-0) Rsamtools, *[22](#page-21-0)* seqnames,RNAseq-method *(*easyRNASeq accessors*)*, [8](#page-7-0) ShortRead, *[22](#page-21-0)* ShortRead additional methods, [40](#page-39-0) ShortRead methods, *[22](#page-21-0)* ShortRead:readAligned, *[18](#page-17-0)*, *[31](#page-30-0)* show methods, [43](#page-42-0) show,AnnotParam-method *(*show methods*)*, [43](#page-42-0) show,BamParam-method *(*show methods*)*, [43](#page-42-0) show,RNAseq-method *(*show methods*)*, [43](#page-42-0) show,RnaSeqParam-method *(*show methods*)*, [43](#page-42-0) simpleRNASeq, *[8](#page-7-0)* simpleRNASeq *(*simpleRNASeq,BamFileList,RnaSeqParam-method*)*, [43](#page-42-0) simpleRNASeq,BamFileList,RnaSeqParam-method, [43](#page-42-0) SRFilter, *[41](#page-40-0)* srFilter, *[22](#page-21-0)* SRFilterResult *(*easyRNASeq package*)*, [22](#page-21-0) stranded *(*easyRNASeq BamParam accessors*)*, [12](#page-11-0) stranded,BamParam-method *(*easyRNASeq BamParam accessors*)*, [12](#page-11-0)

## 52 INDEX

stranded,RnaSeqParam-method *(*easyRNASeq RnaSeqParam accessors*)*, [23](#page-22-0) strandProtocol *(*easyRNASeq BamParam accessors*)*, [12](#page-11-0) strandProtocol,BamParam-method *(*easyRNASeq BamParam accessors*)*, [12](#page-11-0) strandProtocol,RnaSeqParam-method *(*easyRNASeq RnaSeqParam accessors*)*, [23](#page-22-0) SummarizedExperiment *(*easyRNASeq package*)*, [22](#page-21-0) summarizes, *[43](#page-42-0)*

transcriptCounts *(*easyRNASeq summarization methods*)*, [26](#page-25-0) transcriptCounts,RNAseq-method *(*easyRNASeq summarization methods*)*, [26](#page-25-0) tutorialData *(*BiocFileCache methods*)*, [5](#page-4-0) tutorialData,ANY-method *(*BiocFileCache methods*)*, [5](#page-4-0) type *(*easyRNASeq package*)*, [22](#page-21-0) type,AnnotParam-method *(*easyRNASeq AnnotParam accessors*)*, [10](#page-9-0) type,Genome\_intervals-method *(*genomeIntervals additional methods*)*, [34](#page-33-0)

```
unsafeAppend (easyRNASeq GenomicRanges
        package extension), 19
unsafeAppend,GAlignments,GAlignments-method
        (easyRNASeq GenomicRanges
        package extension), 19
```

```
validate (validate,BamFile-method), 45
45
validate,BamFileList-method
       (validate,BamFile-method), 45
vignetteData (BiocFileCache methods), 5
vignetteData,ANY-method (BiocFileCache
       methods), 5
```
yieldSize *(*easyRNASeq BamParam accessors*)*, [12](#page-11-0) yieldSize,BamParam-method *(*easyRNASeq BamParam accessors*)*, [12](#page-11-0)

yieldSize,RnaSeqParam-method *(*easyRNASeq RnaSeqParam accessors*)*, [23](#page-22-0)